#### МИНИСТЕРСТВО СЕЛЬСКОГО ХОЗЯЙСТВА РОССИЙСКОЙ ФЕДЕРАЦИИ ДЕПАРТАМЕНТ НАУЧНО-ТЕХНОЛОГИЧЕСКОЙ ПОЛИТИКИ И ОБРАЗОВАНИЯ ФЕДЕРАЛЬНОЕ ГОСУДАРСТВЕННОЕ БЮДЖЕТНОЕ ОБРАЗОВАТЕЛЬНОЕ УЧРЕЖДЕНИЕ ВЫСШЕГО ОБРАЗОВАНИЯ «КРАСНОЯРСКИЙ ГОСУДАРСТВЕННЫЙ АГРАРНЫЙ УНИВЕРСИТЕТ»

Институт экономики и управления АПК Кафедра информационные технологии и математическое обеспечение информационных систем

СОГЛАСОВАНО: УТВЕРЖДАЮ: Директор института \_\_\_\_\_\_\_\_\_\_\_\_ Шапорова З.Е. "21" *марта*\_\_\_\_\_\_\_\_2023 г. "24" *марта*\_\_\_\_\_\_\_\_\_\_\_2023 г.

Ректор \_\_\_\_\_\_\_\_\_\_\_\_\_\_ Пыжикова Н.И.

# РАБОЧАЯ ПРОГРАММА УЧЕБНОЙ ДИСЦИПЛИНЫ

### ИНЖЕНЕРНО-ТЕХНИЧЕСКАЯ ПОДДЕРЖКА СОПРОВОЖДЕНИЯ ИНФОРМАЦИОННОЙ СИСТЕМЫ ФГОС СПО

по специальности **09.02.07** «Информационные системы и программирование» (код, наименование)

Курс 2, 3 Семестр (*ы*) 4, 5, 6 Форма обучения *очная* Квалификация выпускника *Специалист по информационным системам* Срок освоения ОПОП *2 года 10 мес*.

Красноярск, 2023

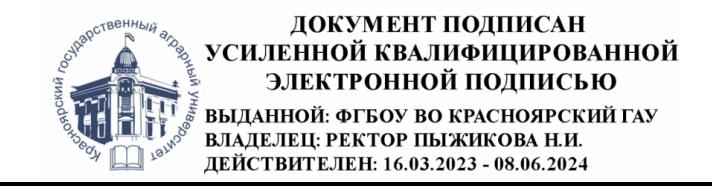

Составитель: <u>Миндалев И.В., доцент</u> (ФИО, ученая степень, ученое звание)

«20» *марта* 2023г.

Программа разработана в соответствии с ФГОС СПО по специальности 09.02.07 «Информационные системы и программирование» (№ 1547 от 9.12.2016 г.), примерной основной образовательной программы (№ 09.02.07-170511 от 11.05.2017 г.), профессионального стандарта «Специалист по информационным системам» (№ 896н от 18.11.2014 г.) и примерной учебной программы профессионального модуля «ПМ.06. Сопровождение информационных систем».

Программа обсуждена на заседании кафедры «Информационные технологии и математическое обеспечение информационных систем»

протокол № 7 «20» *марта*\_\_\_ 2023г.

Заведующий. кафедрой ИТ и МОИС Бронов С.А., доктор тех.наук, доцент \_\_\_\_\_\_\_\_\_\_\_\_\_\_\_\_\_\_\_ «20» *марта*\_\_\_ 2023г.

\* - В качестве рецензентов могут выступать работодатели, вузы по профилю, НИИ

Лист согласования рабочей программы

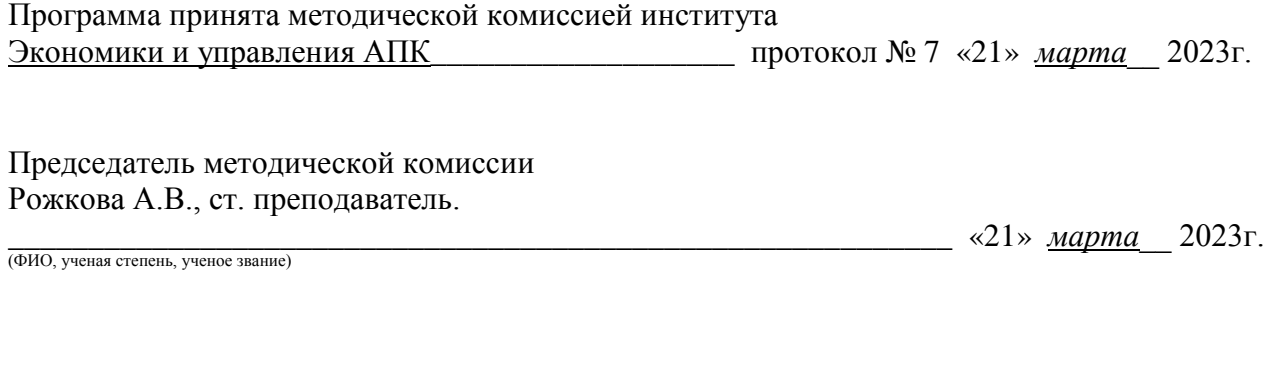

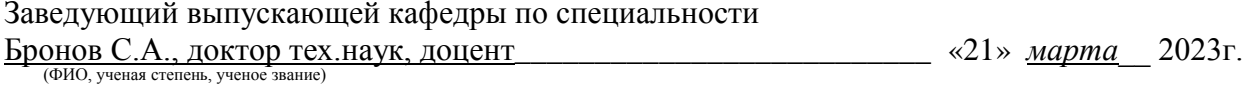

#### Оглавление

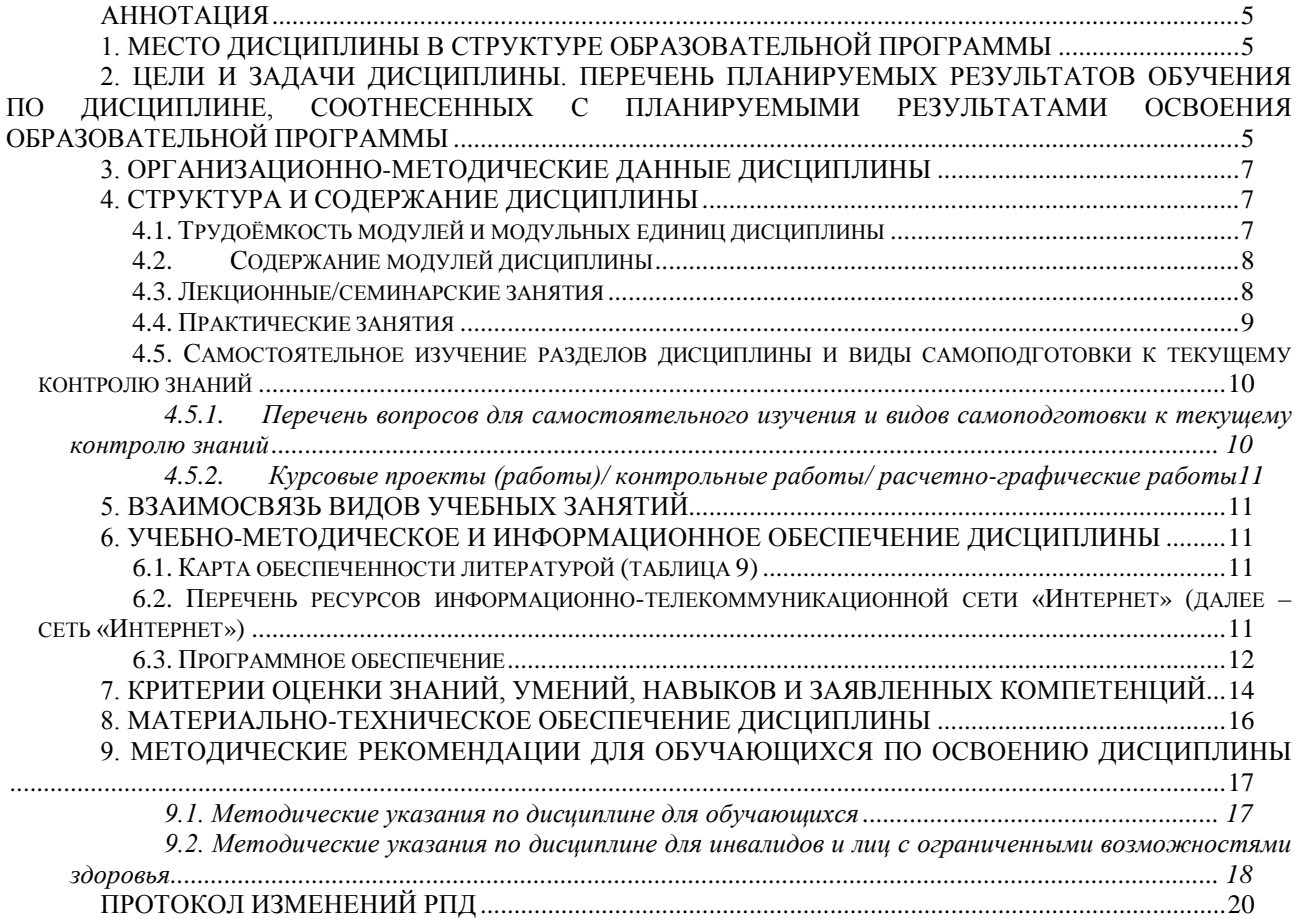

### **Аннотация**

<span id="page-4-0"></span>Дисциплина «Инженерно-техническая поддержка сопровождения ИС» относится к профессиональному модулю «ПМ.06. Сопровождение информационных систем»» подготовки студентов по специальности 09.02.07 «Информационные системы и программирование». Дисциплина реализуется в институте «Экономики и управления АПК» кафедрой «Информационных технологий и математического обеспечения информационных систем».

Дисциплина нацелена на формирование профессиональных компетенцией: ПК 6.2, ПК 6.4, ПК 6.5 выпускника.

Дисциплина «Инженерно-техническая поддержка сопровождения ИС» нацелена на подготовку студента к следующему виду профессиональной деятельности: сопровождение информационных систем.

В дисциплине «Инженерно-техническая поддержка сопровождения ИС» рассматриваются методологии сопровождения информационных систем, состав и содержание выполняемых работ, методические основы сопровождения ИС.

Преподавание дисциплины предусматривает следующие формы организации учебного процесса: лекции, практические работы, самостоятельная работа студента.

Программой дисциплины предусмотрены следующие виды контроля: текущий контроль успеваемости в форме тестирования и промежуточный контроль в форме зачета с оценкой.

Общая трудоемкость освоения дисциплины составляет 96 часов. Программой дисциплины предусмотрены лекционные (48 часов), практические (38 часов) занятия и 10 часов самостоятельной работы студента.

### **1. Место дисциплины в структуре образовательной программы**

<span id="page-4-1"></span>Дисциплина «Инженерно-техническая поддержка сопровождения ИС» относится к профессиональному модулю «ПМ.06. Сопровождение информационных систем»» подготовки студентов по специальности 09.02.07 «Информационные системы и программирование». Дисциплина реализуется в институте «Экономики и управления АПК» кафедрой «Информационных технологий и математического обеспечения информационных систем».

Предшествующими курсами, на которые непосредственно базируется дисциплина «Инженерно-техническая поддержка сопровождения ИС» являются дисциплины модуля «ПМ.05. Проектирование и разработка информационных систем».

Программой дисциплины предусмотрены следующие виды контроля: текущий контроль успеваемости в форме тестирования и промежуточный контроль в форме зачета с оценкой.

### <span id="page-4-2"></span>**2. Цели и задачи дисциплины. Перечень планируемых результатов обучения по дисциплине, соотнесенных с планируемыми результатами освоения образовательной программы**

Целью дисциплины «Инженерно-техническая поддержка сопровождения ИС» является приобретение практического опыта в сопровождении информационных систем.

Задачи изучения дисциплины:

- выполнять регламенты по обновлению ИС,
- техническому сопровождению ИС,
- восстановлению данных информационной системы,
- организовывать доступ пользователей к информационной системе

Таблица 1

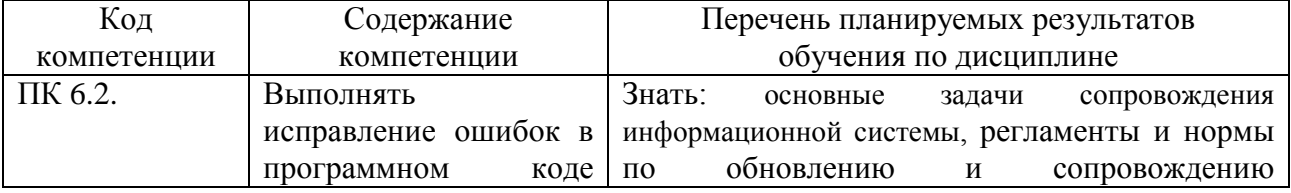

#### **Перечень планируемых результатов обучения по дисциплине**

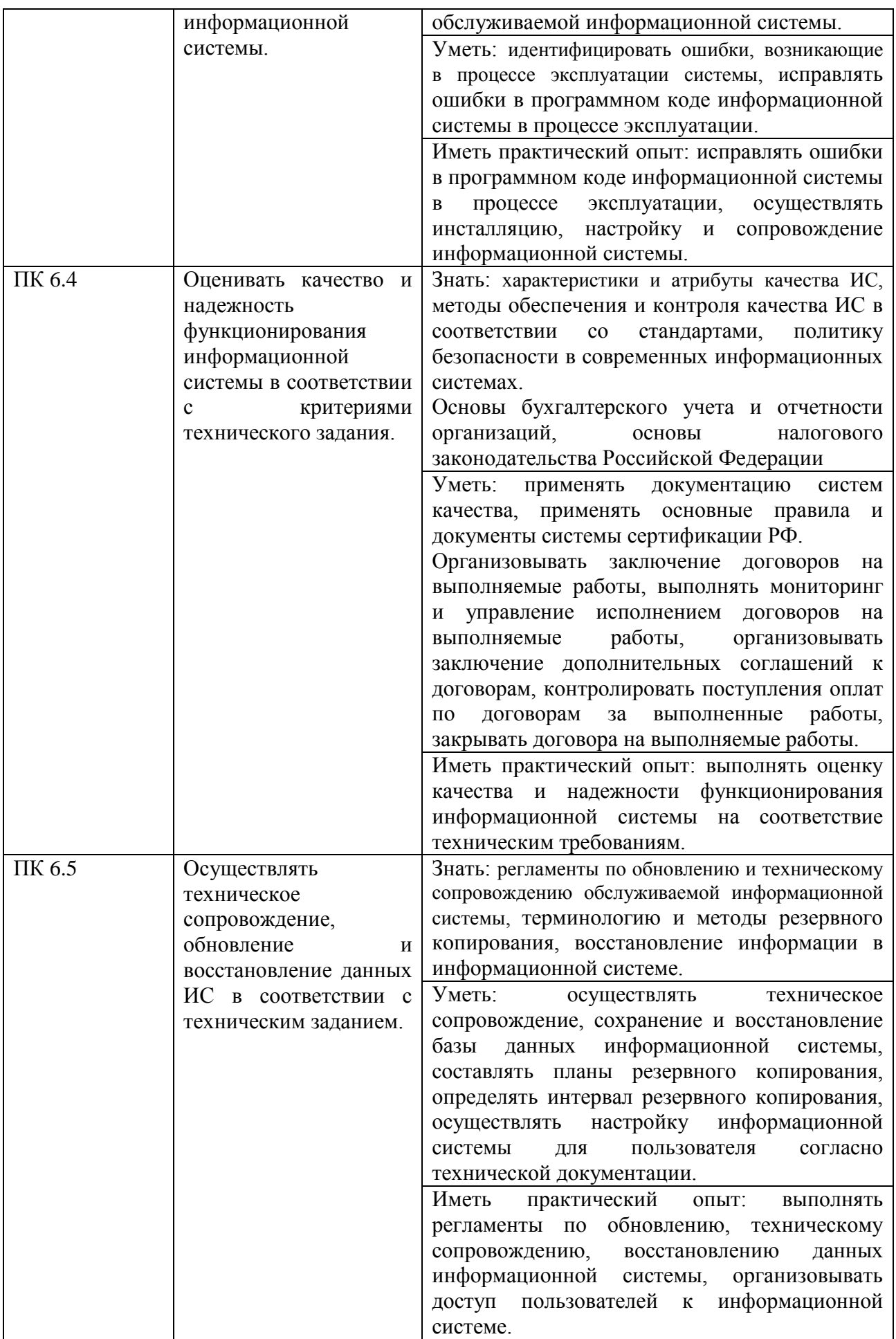

### **3. Организационно-методические данные дисциплины**

<span id="page-6-0"></span>Общая трудоёмкость дисциплины составляет 96 часов, их распределение по видам работ и по семестрам представлено в таблице 2.

Таблица 2

### **Распределение трудоемкости дисциплины по видам работ по семестрам**

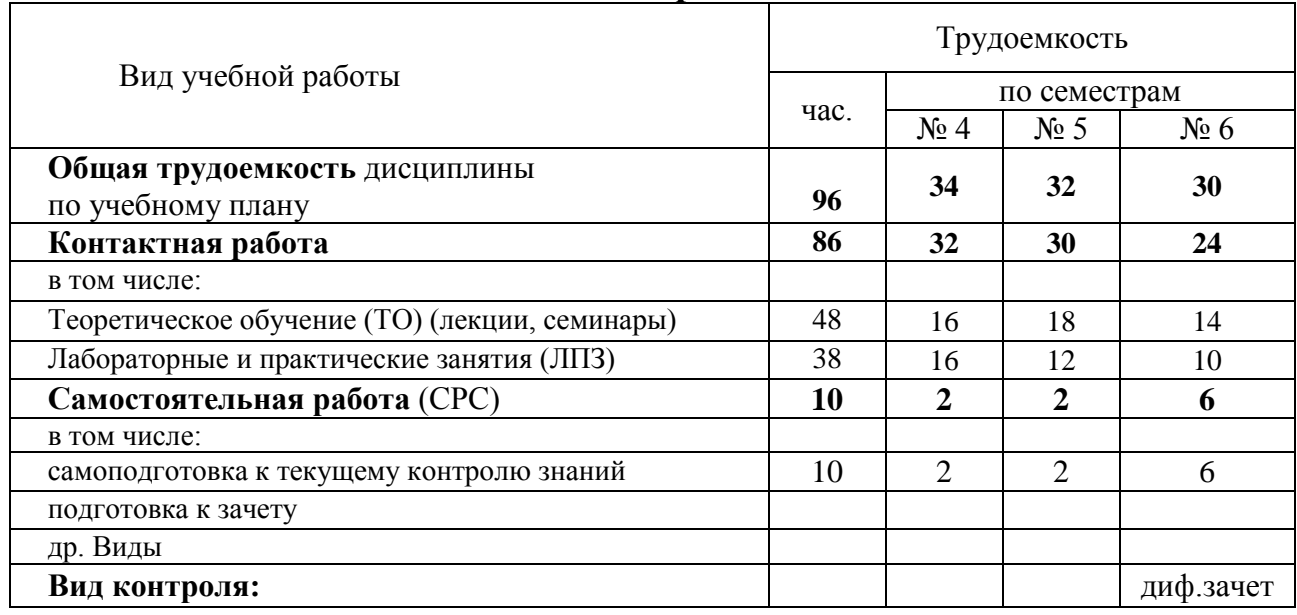

### <span id="page-6-2"></span><span id="page-6-1"></span>**4. Структура и содержание дисциплины 4.1. Трудоёмкость модулей и модульных единиц дисциплины**

Таблица 3

### **Трудоемкость модулей и модульных единиц дисциплины**

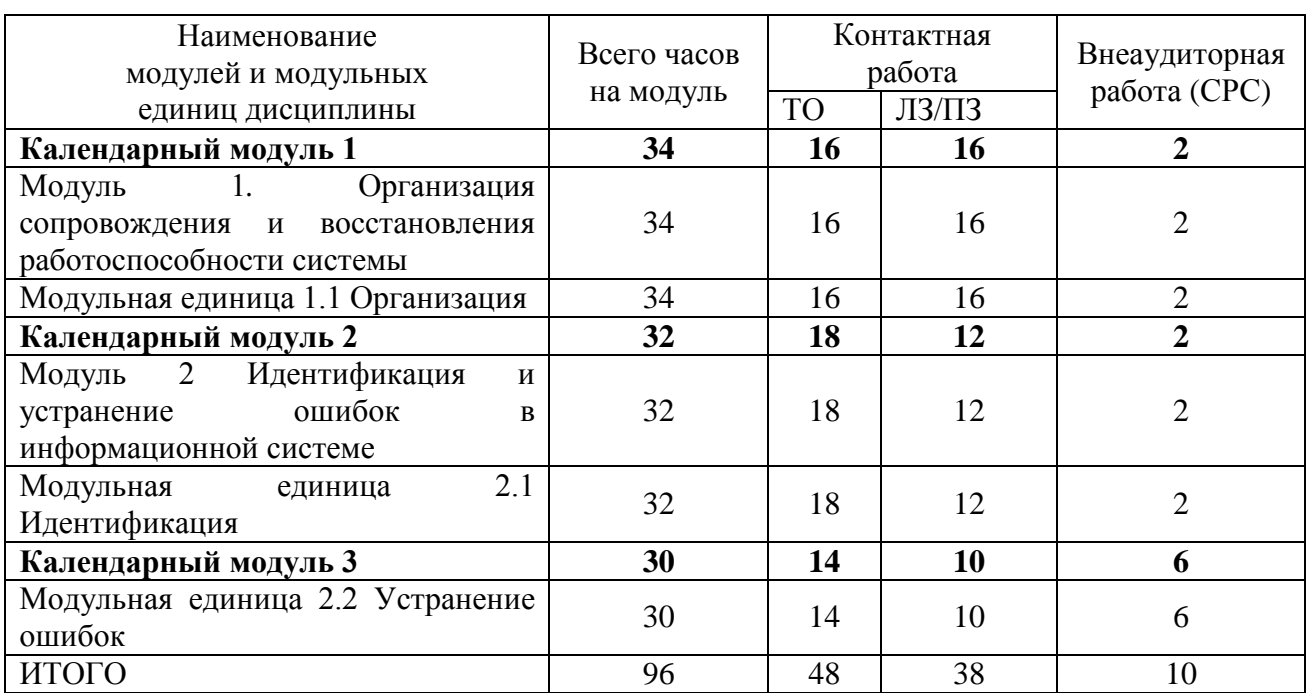

### **4.2. Содержание модулей дисциплины**

Модуль 1.

<span id="page-7-0"></span>Задачи сопровождения информационной системы. Ролевые функции и организация процесса сопровождения. Сценарий сопровождения. Договор на сопровождение

Анализ исходных программ и компонентов программного средства. Программная инженерия и оценка качества. Реинжиниринг.

Цели и регламенты резервного копирования. Сохранение и откат рабочих версий системы. Сохранение и восстановление баз данных

Организация процесса обновления в информационной системе. Регламенты обновления

Обеспечение безопасности функционирования информационной системы

Организация доступа пользователей к информационной системе

Модуль 2.

 $\overline{a}$ 

Организация сбора данных об ошибках в информационных системах, источники сведений.

Системы управления производительностью приложений. Мониторинг сетевых ресурсов.

Схемы и алгоритмы анализа ошибок, использование баз знаний.

Отчет об ошибках системы: содержание, использование информации.

Методы и инструменты тестирования приложений. Пользовательская документация: «Руководство программиста», «Руководство системного администратора».

<span id="page-7-1"></span>Выявление аппаратных ошибок информационной системы. Техническое обслуживание аппаратных средств.

### **4.3. Лекционные/семинарские занятия**

Таблица 4

### **Содержание лекционного курса(семинаров)**

|                    | <u>mumne nenanomnolo ny peuteemmuposy</u>                                       |                                                                                           |                                                     |                 |  |  |  |  |  |
|--------------------|---------------------------------------------------------------------------------|-------------------------------------------------------------------------------------------|-----------------------------------------------------|-----------------|--|--|--|--|--|
| $N_2$<br>$\Pi/\Pi$ | № модуля и<br>модульной<br>единицы<br>дисциплины                                | № и тема лекции (семинара)                                                                | $Bu\mu$ <sup>1</sup><br>контрольного<br>мероприятия | Кол-во<br>часов |  |  |  |  |  |
| $\mathbf{1}$       | Календарный модуль 1                                                            | тестирование                                                                              | <b>16</b>                                           |                 |  |  |  |  |  |
|                    | Модуль 1. Организация сопровождения<br>восстановления работоспособности системы | тестирование                                                                              | 16                                                  |                 |  |  |  |  |  |
|                    | Модульная единица  <br>1.1Организация                                           | Лекция<br>$N_2$<br>Задачи<br>сопровождения информационной<br>системы.                     | тестирование                                        | $\overline{4}$  |  |  |  |  |  |
|                    |                                                                                 | Лекция № 2. Анализ исходных<br>программ<br>компонентов<br>И<br>программного средства.     | тестирование                                        | $\overline{2}$  |  |  |  |  |  |
|                    |                                                                                 | Лекция № 3. Цели и регламенты   тестирование<br>резервного копирования                    |                                                     | $\overline{4}$  |  |  |  |  |  |
|                    |                                                                                 | Лекция № 4. Организация<br>обновления<br>процесса<br>B<br>информационной системе          | тестирование                                        | $\overline{2}$  |  |  |  |  |  |
|                    |                                                                                 | $N_2$ 5. Обеспечение<br>Лекция<br>безопасности функционирования<br>информационной системы | тестирование                                        | $\overline{2}$  |  |  |  |  |  |
|                    |                                                                                 | Лекция № 6. Организация доступа   тестирование                                            |                                                     | $\overline{2}$  |  |  |  |  |  |

<span id="page-7-2"></span><sup>1</sup> **Вид мероприятия:** тестирование, коллоквиум, зачет, экзамен, другое

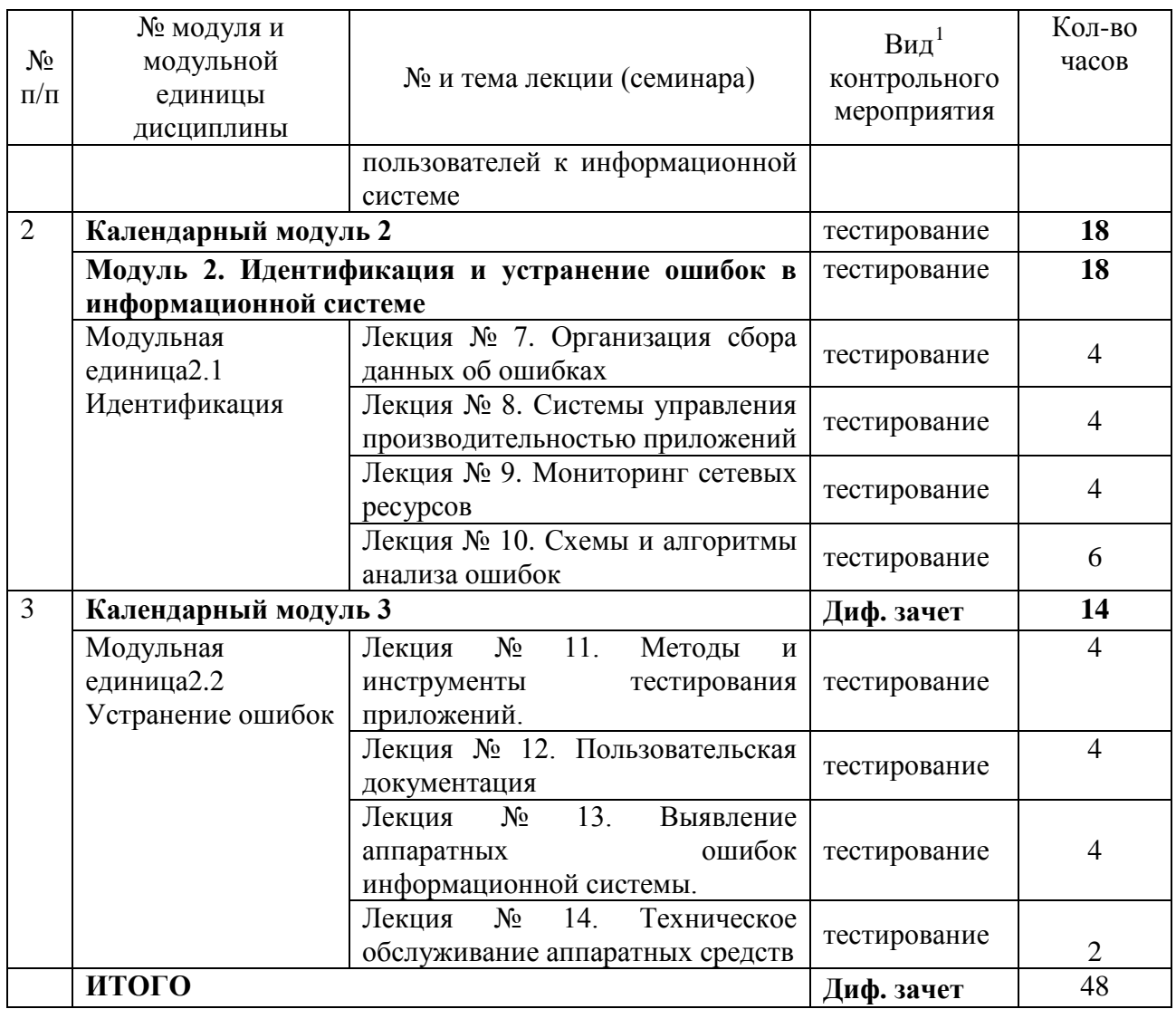

# **4.4. Практические занятия**

Таблица 5

### **Содержание занятий и контрольных мероприятий**

<span id="page-8-0"></span>

| $N_2$<br>$\Pi/\Pi$ | № модуля и модульной<br>единицы дисциплины                                                                    | № и название практических<br>занятий<br>указанием<br>$\mathbf c$<br>контрольных мероприятий | $B_{\text{HII}}^2$<br>контрольного<br>мероприятия | Кол-во<br>часов |  |
|--------------------|----------------------------------------------------------------------------------------------------|---------------------------------------------------------------------------------------------|---------------------------------------------------|-----------------|--|
| $\mathbf{1}$       | Календарный модуль 1                                                                                          | тестирование                                                                                | 16                                                |                 |  |
|                    | 1.<br>Организация<br>Модуль<br>сопровождения<br>И<br>тестирование<br>восстановления работоспособности системы |                                                                                             |                                                   |                 |  |
|                    | Модульная<br>единица                                                                                          | Занятие № 1. Разработка плана                                                               | тестирование                                      | 6               |  |
|                    | 1.1 Основные этапы<br>резервного копирования                                                                  |                                                                                             |                                                   |                 |  |
|                    |                                                                                                    | Занятие $N_2$ 2.<br>Создание                                                                | тестирование                                      | $\overline{4}$  |  |
|                    |                                                                                                    | резервной<br>копии                                                                          |                                                   |                 |  |
|                    |                                                                                                    |                                                                                             |                                                   |                 |  |
|                    |                                                                                                    | $N_2$ 3.<br>Занятие<br>Создание                                                             | тестирование                                      | $\mathfrak{D}$  |  |
|                    | резервной копии базы данных                                                                                   |                                                                                             |                                                   |                 |  |
|                    |                                                                                                    | Занятие№<br>4. Восстановление                                                               | тестирование                                      | $\overline{2}$  |  |
|                    |                                                                                                    | данных                                                                                      |                                                   |                 |  |
|                    |                                                                                                    | 5.<br>Занятие№<br>Восстановление                                                            | тестирование                                      | $\overline{2}$  |  |

<span id="page-8-1"></span><sup>2</sup> **Вид мероприятия:** тестирование, коллоквиум, зачет, экзамен, другое

 $\overline{a}$ 

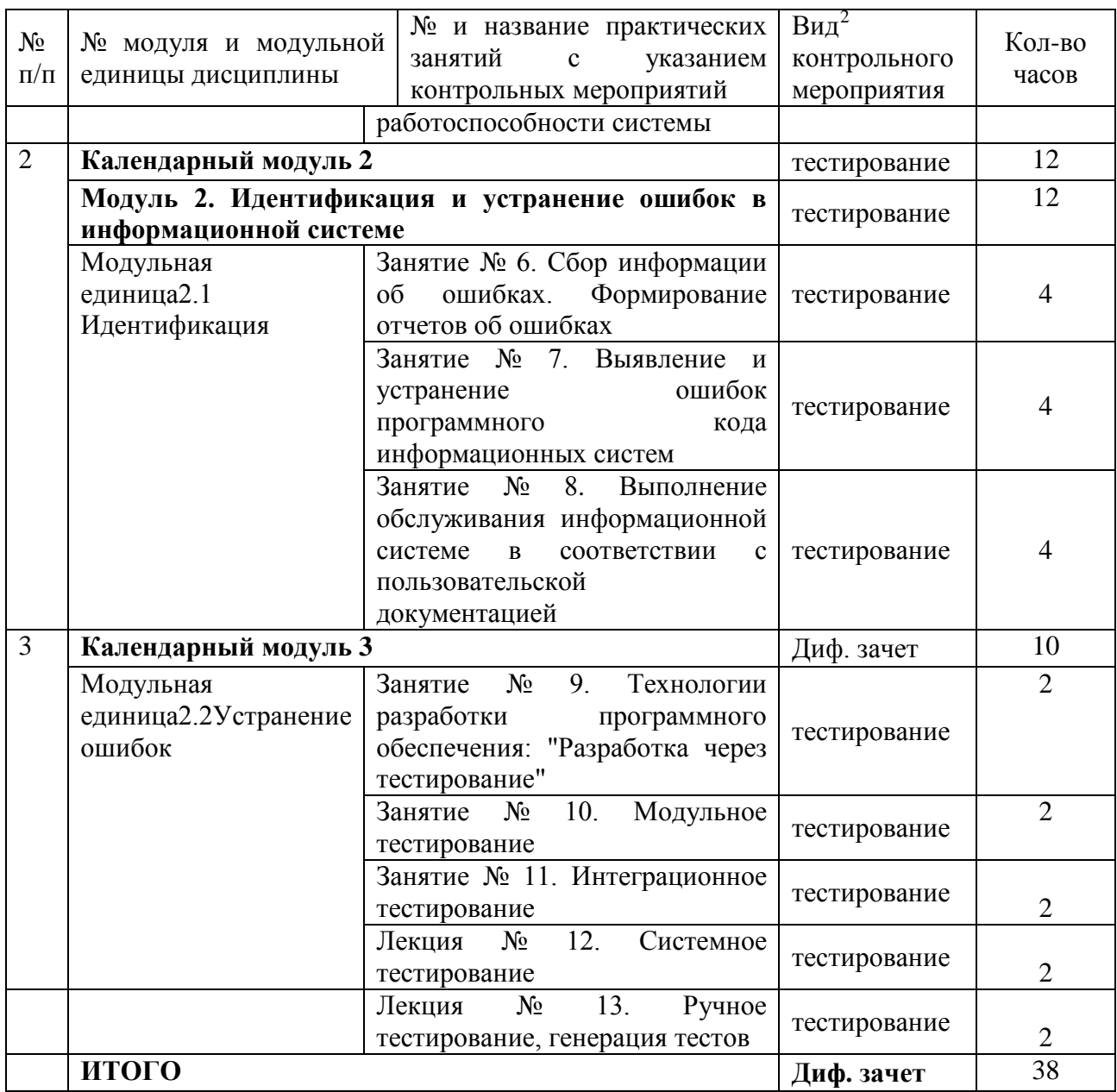

## **4.5. Самостоятельное изучение разделов дисциплины и виды самоподготовки к текущему контролю знаний**

### <span id="page-9-1"></span><span id="page-9-0"></span>**4.5.1. Перечень вопросов для самостоятельного изучения и видов самоподготовки к текущему контролю знаний**

Таблица 6

Перечень вопросов для самостоятельного изучения и видов самоподготовки к текущему контролю знаний

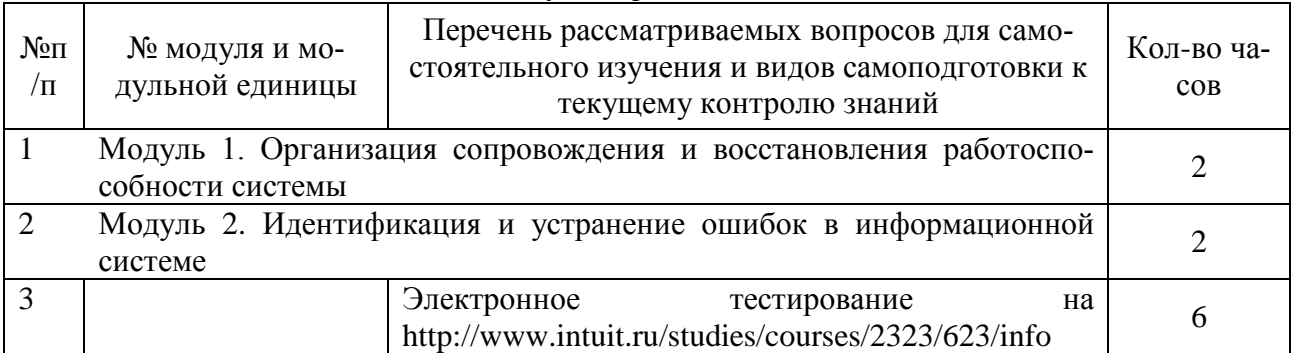

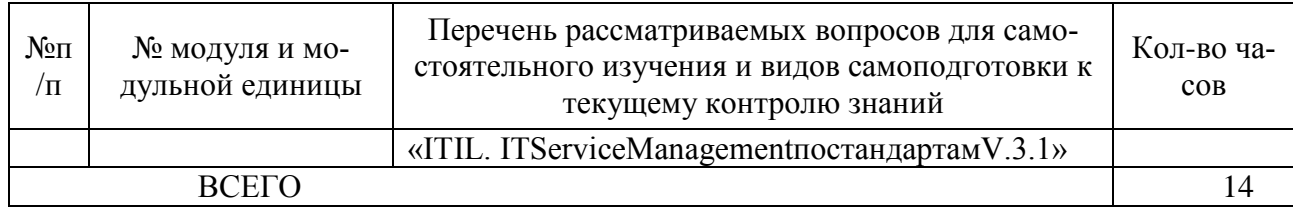

### <span id="page-10-0"></span>**4.5.2. Курсовые проекты (работы)/ контрольные работы/ расчетно-графические работы**

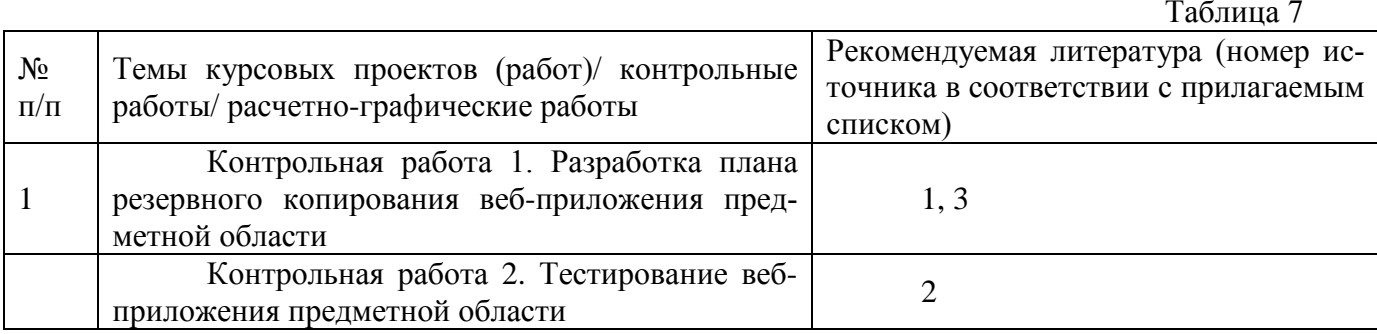

### **5. Взаимосвязь видов учебных занятий**

Таблица 8

<span id="page-10-1"></span>Взаимосвязь компетенций с учебным материалом и контролем знаний студентов

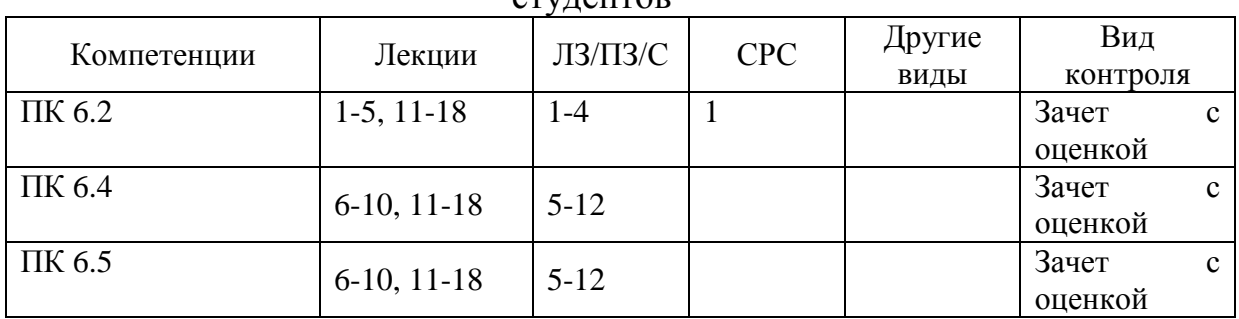

### **6. Учебно-методическое и информационное обеспечение дисциплины 6.1. Карта обеспеченности литературой (таблица 9)**

<span id="page-10-3"></span><span id="page-10-2"></span>Для реализации программы библиотечный фонд образовательной организации должен иметь печатные и/или электронные образовательные и информационные ресурсы, рекомендуемые для использования в образовательном процессе (таблица 9).

### <span id="page-10-4"></span>**6.2. Перечень ресурсов информационно-телекоммуникационной сети «Интернет» (далее – сеть «Интернет»)**

*Интернет-ресурсы*

- 1. Национальный Открытый Университет «ИНТУИТ» <https://intuit.ru/>
- 2. Портал CIT Forum<http://citforum.ru/>
- 3. Информационно-аналитическая система «Статистика» <http://www.ias-stat.ru/> *Электронные библиотечные системы*
- 4. Каталог библиотеки Красноярского ГАУ -- [www.kgau.ru/new/biblioteka/](http://www.kgau.ru/new/biblioteka/) ;
- 5. Центральная научная сельскохозяйственная библиотека www.cnshb.ru/ ;
- 6. Научная электронная библиотека "eLibrary.ru" [www.elibrary.ru](http://www.elibrary.ru/) ;
- 7. Электронная библиотечная система «Лань» <https://e.lanbook.com/>
- 8. Электронно-библиотечная система «Юрайт» <https://urait.ru/>
- 9. Электронно-библиотечная система «AgriLib» <http://ebs.rgazu.ru/>
- 10. Электронная библиотека Сибирского Федерального университета <https://bik.sfu-kras.ru/>
- 11. Национальная электронная библиотека <https://rusneb.ru/>
- 12. Электронная библиотечная система «ИРБИС64+» [http://5.159.97.194:8080/cgi](http://5.159.97.194:8080/cgi-bin/irbis64r_plus/cgiirbis_64_ft.exe?C21COM=F&I21DBN=IBIS_FULLTEXT&P21DBN=IBIS&Z21ID=&S21CNR=5)[bin/irbis64r\\_plus/cgiirbis\\_64\\_ft.exe?C21COM=F&I21DBN=IBIS\\_FULLTEXT&P21DBN=IBIS&Z21I](http://5.159.97.194:8080/cgi-bin/irbis64r_plus/cgiirbis_64_ft.exe?C21COM=F&I21DBN=IBIS_FULLTEXT&P21DBN=IBIS&Z21ID=&S21CNR=5)  $D = \&$ S21CNR=5
- 13. Электронный каталог Государственной универсальной научной библиотеки Красноярского края - <https://www.kraslib.ru/>

*Информационно-справочные системы*

- 14. Справочно-правовая система КонсультантПлюс http://www.consultant.ru/cons/cgi/online.cgi?req=home;rnd=0.8636296761039928
- 15. Информационно-правовой портал «Гарант». http://www.garant.ru/ *Профессиональные базы данных*
- 16. Коллективный блог по информационным технологиям, бизнесу и интернету. <https://habr.com/ru/>
- 17. Форум программистов и сисадминов Киберфорум https://www.cyberforum.ru/ *Сторонние электронно-образовательные ресурсы*
- 18. [Министерство науки и высшего образования РФ](https://www.minobrnauki.gov.ru/)
- 19. [Российское образование](http://www.edu.ru/)
- 20. [Единое окно доступа к образовательным ресурсам](http://window.edu.ru/)
- 21. [Единая коллекция цифровых образовательных ресурсов](http://school-collection.edu.ru/)
- 22. [Федеральный центр информационно](http://fcior.edu.ru/)-образовательных ресурсов
- 23. [Современная цифровая образовательная среда в РФ](https://online.edu.ru/)
- 24. http://window.edu.ru/
- <span id="page-11-0"></span>25. http://window.edu.ru/catalog/resources?p\_rubr=2.2.75.6

### **6.3. Программное обеспечение**

- 1. Операционная система Windows (академическая лицензия № 44937729 от 15.12.2008).
- 2. Офисный пакет приложений Microsoft Office (академическая лицензия № 44937729 от 15.12.2008).
- 3. Программа для создания и просмотра электронных публикаций в формате PDF‒ Acrobat Professional (образовательная лицензия № CE0806966 от 27.06.2008).
- 4. Kaspersky Endpoint Security для бизнеса Стандартный Russian Edition. 1000-1499 Node 2 year Ediucational License (1B08-230201-012433-600-1212 с 01.02.2023 до 09.02.2024.
- 5. Moodle 3.5.6a (система дистанционного образования) Открытые технологии договор 969.2 от 17.04.2020.
- 6. Библиотечная система «Ирбис 64», контракт 37–5–20 от 27.10.2020
- 7. XMind v3.0, Свободно распространяемое ПО (GPL)
- 8. Python среда программирования, свободно распространяемое ПО
- 9. Visual Studio Community бесплатная среда разработки программного обеспечения на  $C++$
- 10. ArgoUML, Свободно распространяемое ПО (EPL)

Таблица 9

# **КАРТА ОБЕСПЕЧЕННОСТИ ЛИТЕРАТУРОЙ**

Кафедра информационных технологий и математического обеспечения информационных систем Специальность 09.02.07 «Информационные системы и программирование» Дисциплина **Инженерно-техническая поддержка сопровождения ИС**

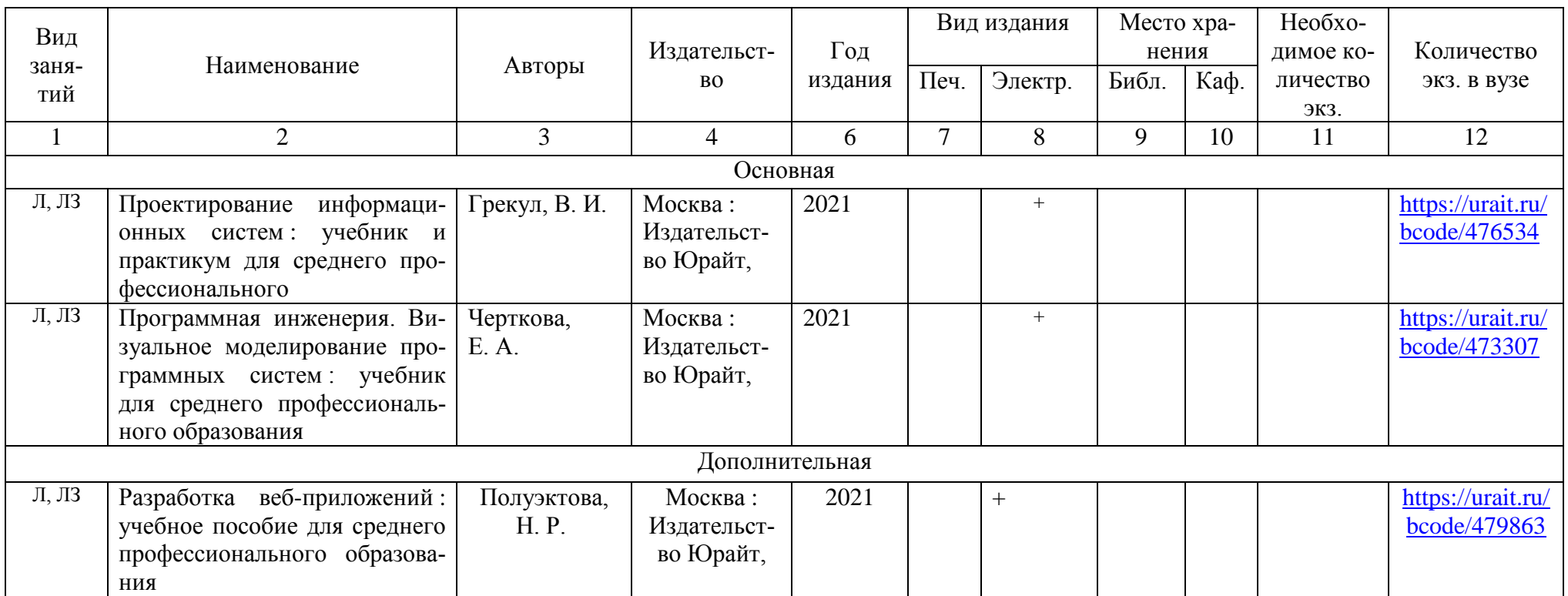

Директор Научной библиотеки \_\_\_\_\_\_\_\_\_\_\_

### **7. Критерии оценки знаний, умений, навыков и заявленных компетенций**

<span id="page-13-0"></span>Текущая аттестация студентов производится преподавателем, ведущим лекционные и практические занятия по дисциплине в следующих формах:

1. выполнение практических работ;

2. тестирование

3. контрольные работы

#### **Рейтинг-план дисциплины «Инженерно-техническая поддержка сопровождения ИС» (4 семестр)**

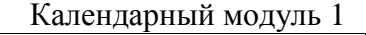

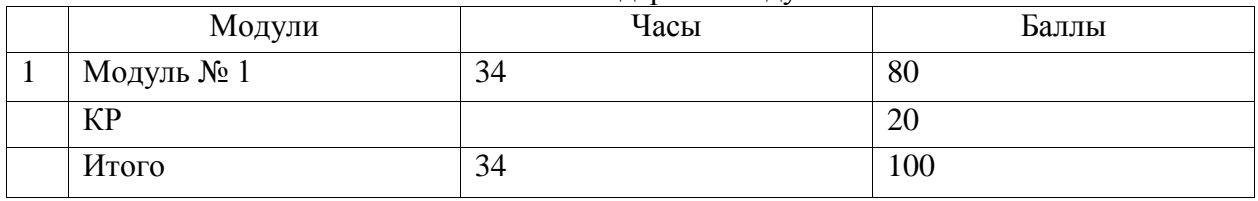

### Распределение баллов по модулям

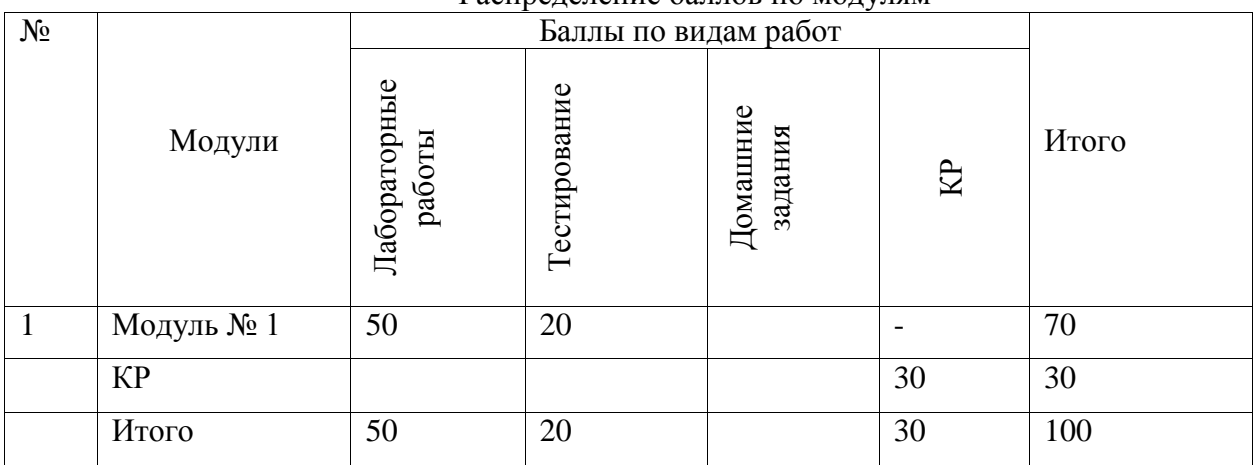

#### **Рейтинг-план дисциплины «Инженерно-техническая поддержка сопровождения ИС» (5 семестр)**

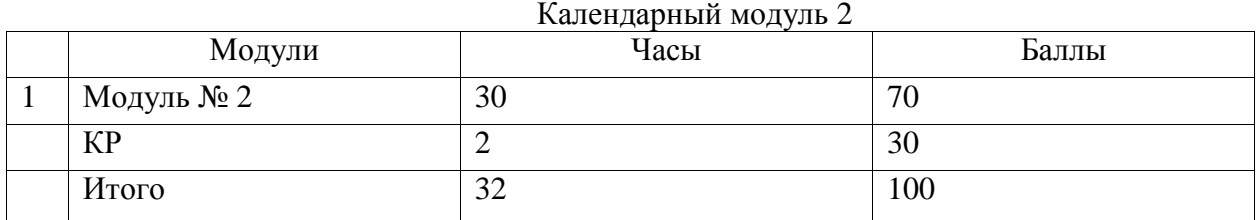

#### Распределение баллов по модулям

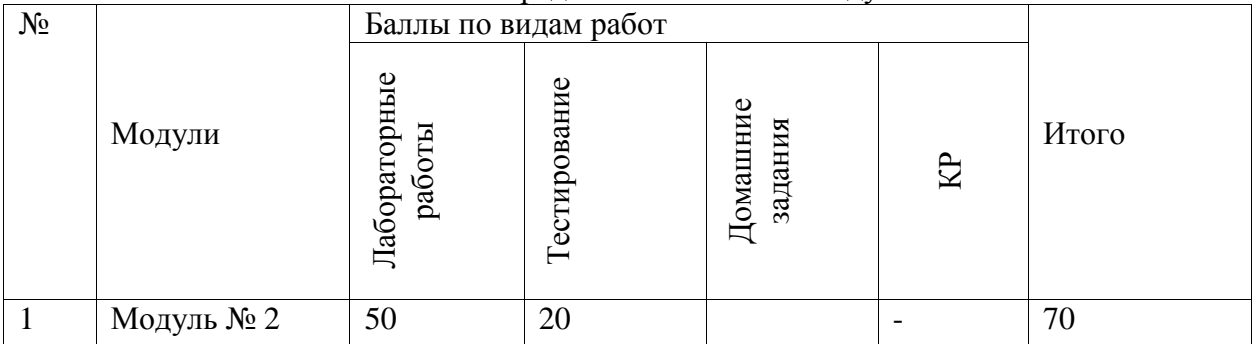

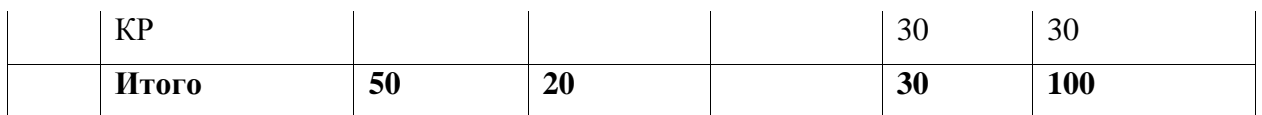

Промежуточный контроль в 4 и 5 семестре отсутствует

#### **Рейтинг-план дисциплины «Инженерно-техническая поддержка сопровождения ИС» (6 семестр)**

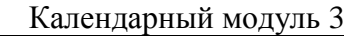

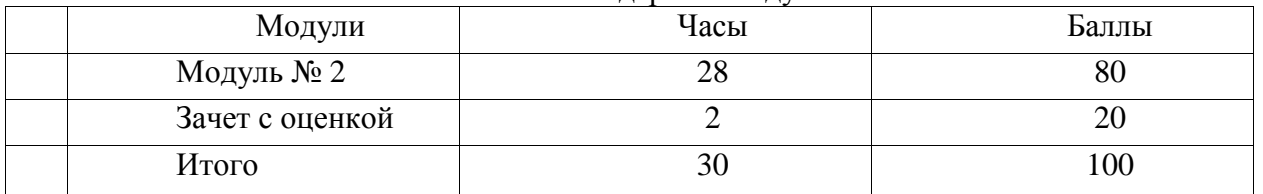

#### Распределение баллов по модулям

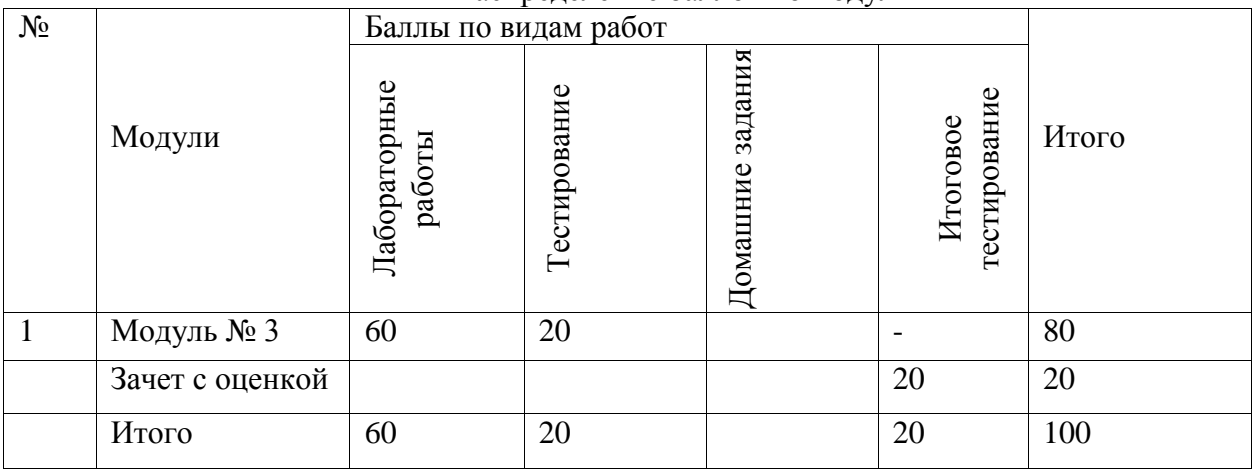

Для допуска к промежуточному контролю студент должен набрать необходимое количество баллов по итогам текущей аттестации – 40-80 баллов.

Итоговое тестирование включает создание ментальных карт (mindmap) на основе зачетных вопросов. Каждая карта должна включать как минимум 30 взаимосвязанных терминов.

Оценивание итогового тестирования осуществляется по следующим критериям:

Студент, давший правильные ответы 85-100% терминов, получает максимальное количество баллов – 20.

Студент, давший правильные ответы в пределах 70-85% терминов, получает 15 баллов.

Студент, давший правильные ответы в пределах 60-70% терминов, получает 10 баллов.

Студент, давший правильные ответы на менее чем 60% терминов, не набирает баллов и приходит на контрольное тестирование снова.

Баллы, полученные на итоговом тестировании суммируются с баллами, полученными в течение семестра на текущей аттестации и выводится итоговая экзаменационная оценка по следующим критериям:

60 – 73 – минимальное количество баллов – оценка «удовлетворительно».

74 – 86 – среднее количество баллов – оценка «хорошо».

87 – 100 –максимальное количество баллов – оценка «отлично».

*Вопросы к итоговому контрольному тестированию (зачет с оценкой)*

1. Задачи сопровождения информационной системы.

- 2. Анализ исходных программ и компонентов программного средства.
- 3. Цели и регламенты резервного копирования.
- 4. Организация процесса обновления в информационной системе.
- 5. Обеспечение безопасности функционирования информационной системы
- 6. Организация доступа пользователей к информационной системе
- 7. Организация сбора данных об ошибках в информационных системах.
- 8. Системы управления производительностью приложений.
- 9. Схемы и алгоритмы анализа ошибок.
- 10. Отчет об ошибках системы.
- 11. Методы и инструменты тестирования приложений.
- 12. Выявление аппаратных ошибок информационной системы.

Дисциплина входит в состав профессионального модуля ПМ.06 «Сопровождение информационных систем». Формой промежуточной аттестации по профессиональному модулю ПМ.06 является экзамен по профессиональному модулю, по результатам сдачи которого выносится решение: «вид профессиональной деятельности освоен/оценка»

### **8. Материально-техническое обеспечение дисциплины**

<span id="page-15-0"></span>Для реализации программы учебной дисциплины предусмотрены следующие специальные помещения: Лаборатория Программного обеспечения и сопровождения компьютерных систем

Таблица 11

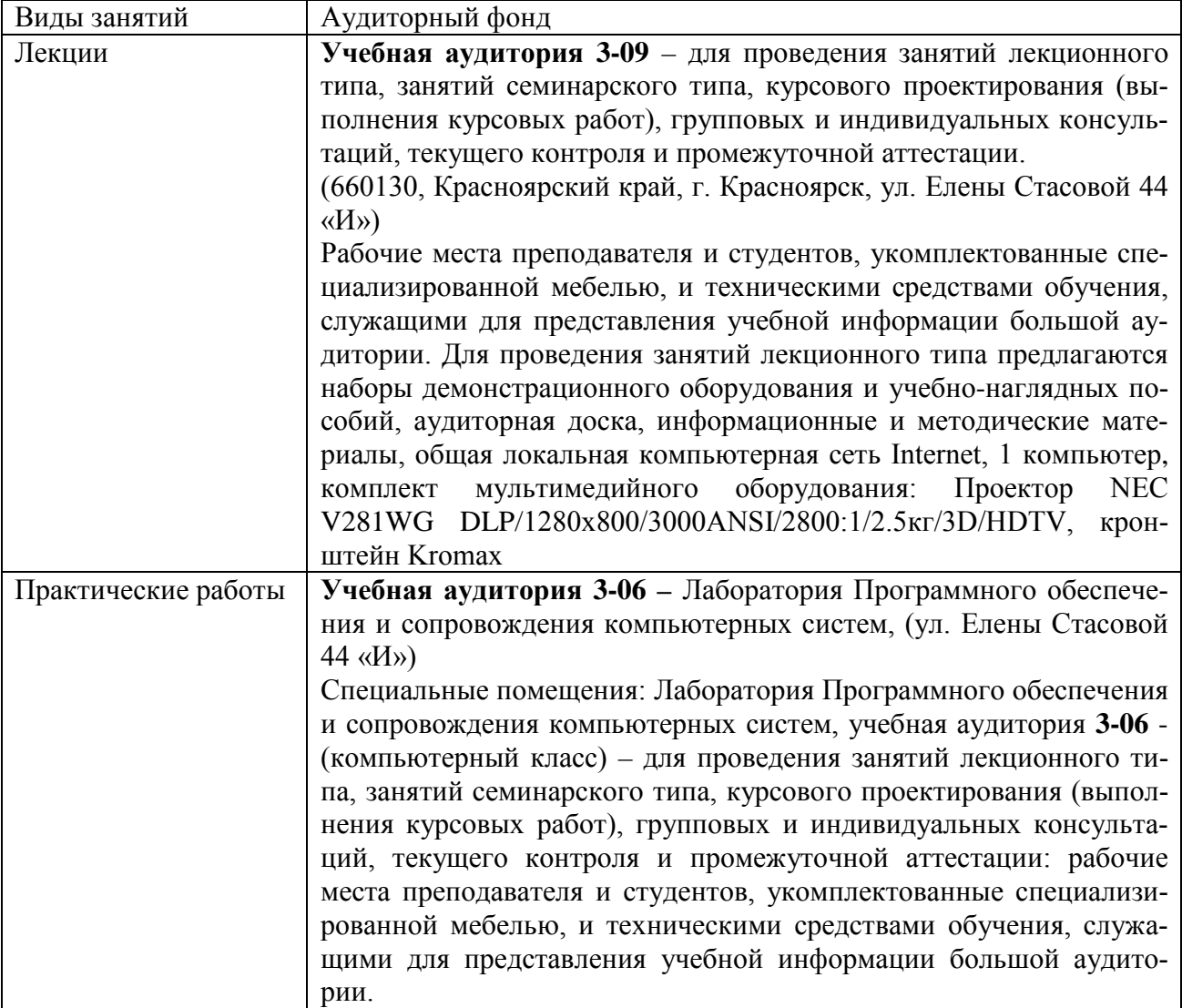

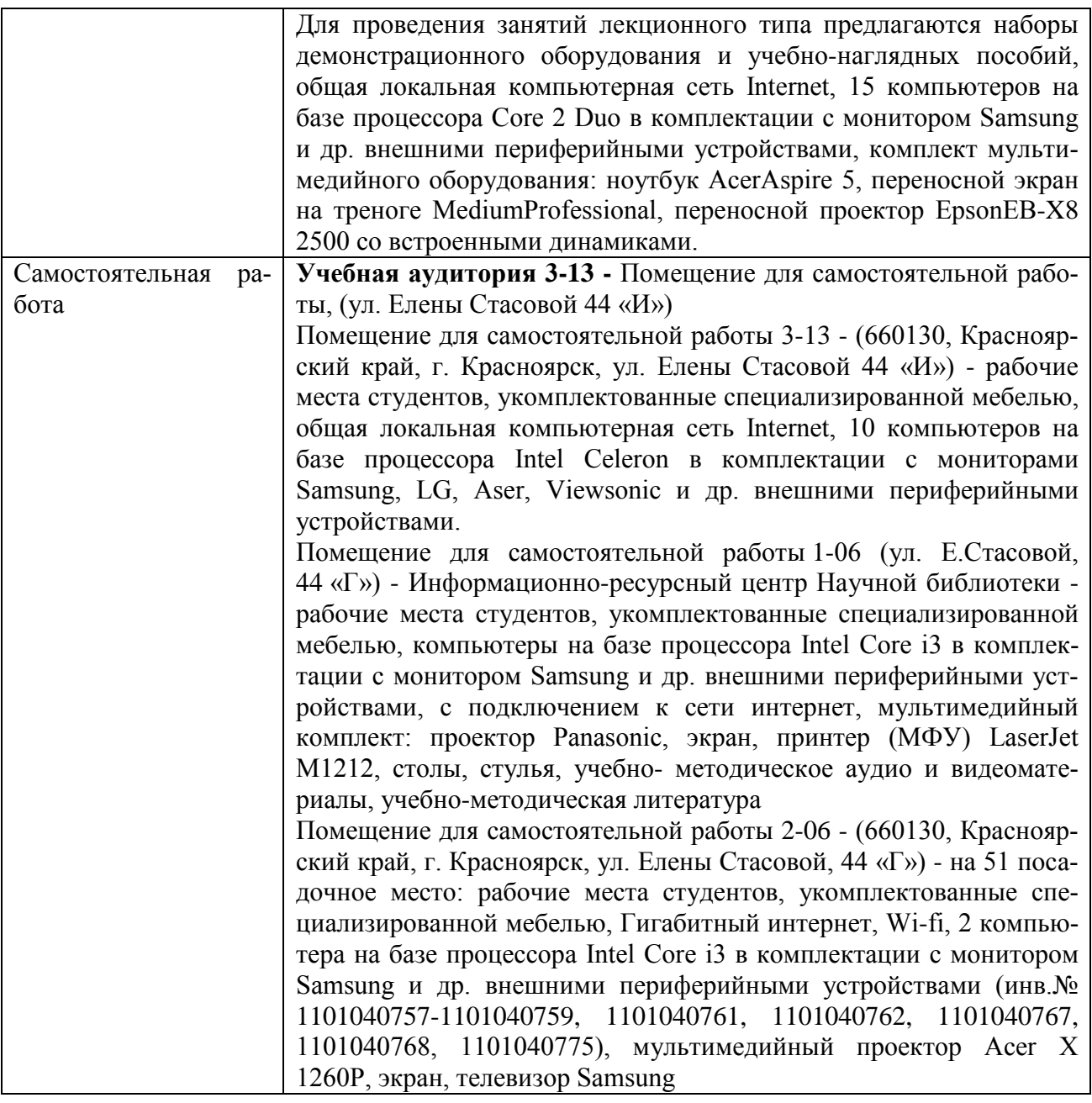

### **9. Методические рекомендации для обучающихся по освоению дисциплины**

#### **9.1. Методические указания по дисциплине для обучающихся**

<span id="page-16-1"></span><span id="page-16-0"></span>Лабораторные занятия по дисциплине «Инженерно-техническая поддержка сопровождения ИС» охватывают основные темы лекционного курса и проводятся в компьютерном классе.

Требования к программному обеспечению, необходимому для выполнения заданий по курсу, сформулированы в разделе 8 данной рабочей программы.

На лабораторных занятиях выполняются упражнения, направленные на освоение конкретной методики внедрения ИС под руководством преподавателя. Упражнения могут выполняться индивидуально либо группами.

В качестве средств моделирования применяются современные программные средства визуального моделирования. Результаты моделирования на практических занятиях оформляются в виде отчетов (индивидуальных или групповых) и выкладываются в Интернет в moodle на [http://e.kgau.ru](http://e.kgau.ru/) для текущего контроля и оценки. Задания, выполненные с помощью

карандаша и бумаги, могут быть сфотографированы либо отсканированы или переоформлены дома в подходящей среде моделирования – на усмотрение студента.

На лабораторных занятиях и во время самостоятельной работы студентам предлагается использовать методику ментальных карт (mindmap) с помощью приложения XMind. Ментальная карта – удобная и эффективная техника визуализации мышления. Карта реализуется в виде древовидной схемы, на которой изображены слова, идеи, задачи или другие понятия, связанные ветвями, отходящими от центрального понятия или идеи. Ее можно применять для создания новых идей, фиксации идей, анализа и упорядочивания информации, принятия решений, обучения, в том числе конспектирования.

### **9.2. Методические указания по дисциплине для инвалидов и лиц с ограниченными возможностями здоровья**

<span id="page-17-0"></span>При обучении студентов с нарушением слуха рекомендуется придерживаться следующих принципов: наглядности, индивидуализации, коммуникативности при использования учебных пособий, контролирующих материалов, адаптированных для восприятия студентам с нарушением слуха.

При организации образовательного процесса со слабослышащей аудиторией необходима особая фиксация на артикуляции выступающего -следует говорить громче и четче, подбирая подходящий уровень.

Внимание в большей степени зависит от изобразительных качеств воспринимаемого материала: чем они выразительнее, тем легче слабослышащим студентам выделить информативные признаки предмета или явления. В процессе обучения рекомендуется использовать разнообразный наглядный материал. Сложные для понимания темы должны быть снабжены как можно большим количеством наглядного материала. Особую роль в обучении лиц с нарушенным слухом, играют видеоматериалы.

При обучении слепых и слабовидящих студентов специфика заключается в следующем: дозирование учебных нагрузок; применение специальных форм и методов обучения, оригинальных учебников и наглядных пособий, а также оптических и тифлопедагогических устройств, расширяющих познавательные возможности студентов; специальное оформление учебных кабинетов.

Во время проведения занятий следует чаще переключать обучающихся с одного вида деятельности на другой. Во время проведения занятия педагоги должны учитывать допустимую продолжительность непрерывной зрительной нагрузки для слабовидящих студентов. К дозированию зрительной работы надо подходить строго индивидуально. Искусственная освещенность помещений, в которых занимаются студенты с пониженным зрением, должна составлять от 500 до 1000 лк. Поэтому рекомендуется использовать крепящиеся на столе лампы. Свет должен падать с левой стороны или прямо. Ключевым средством социальной и профессиональной реабилитации людей с нарушениями зрения, способствующим их успешной интеграции в социум, являются информационно-коммуникационные технологии (ИКТ).

.При лекционной форме занятий слабовидящим следует разрешить использовать звукозаписывающие устройства и компьютеры, как способ конспектирования, во время занятий. Информацию необходимо представлять исходя из специфики слабовидящего студента: крупный шрифт (16 –18 размери более), дисковый накопитель (чтобы прочитать с помощью компьютера со звуковой программой), аудиофайлы. Всё записанное на доске должно быть озвучено.

При работе на компьютере следует использовать принцип максимального снижения зрительных нагрузок, дозирование и чередование зрительных нагрузок с другими видами деятельности; использование специальных программных средств для увеличения изображения на экране или для озвучивания информации; –принцип работы с помощью клавиатуры, а не с помощью мыши, в том числе с использование «горячих» клавиш и освоение слепого десятипальцевого метода печати на клавиатуре.

Студенты с ДЦП представляют собой многочисленную группу лиц, имеющих различные двигательные патологии, которые часто сочетаются с нарушениями в познавательном, речевом, эмоционально-личностном развитии.

Продолжительность занятия не должна превышать 1,5 часа (в день 3 часа), после чего рекомендуется 10–15-минутный перерыв. Для организации учебного процесса необходимо определить учебное место в аудитории, следует разрешить студенту самому подбирать комфортную позу для выполнения письменных и устных работ (сидя, стоя, облокотившись и т.д.). При проведении занятий следует учитывать объем и формы выполнения устных и письменных работ, темп работы аудитории и по возможности менять формы проведения занятий. С целью получения лицами с поражением опорно-двигательного аппарата информации в полном объеме звуковые сообщения нужно дублировать зрительными, использовать наглядный материал, обучающие видеоматериалы.

Учебно-методические материалы для самостоятельной работы обучающихся из числа инвалидов и лиц с ограниченными возможностями здоровья предоставляются в виде следующих форм:

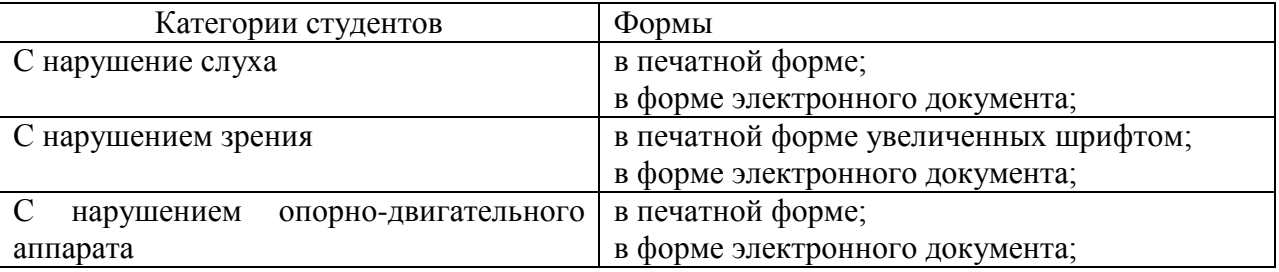

В целях реализации индивидуального подхода к обучению обучающихся, осуществляющих учебный процесс по собственной траектории в рамках индивидуального рабочего плана, изучение данной дисциплины базируется на следующих возможностях: обеспечение внеаудиторной работы со студентами, в том числе, в электронной образовательной среде с использованием соответствующего программного оборудования, дистанционных форм обучения, возможностей интернет-ресурсов, индивидуальных консультаций.

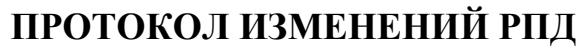

<span id="page-19-0"></span>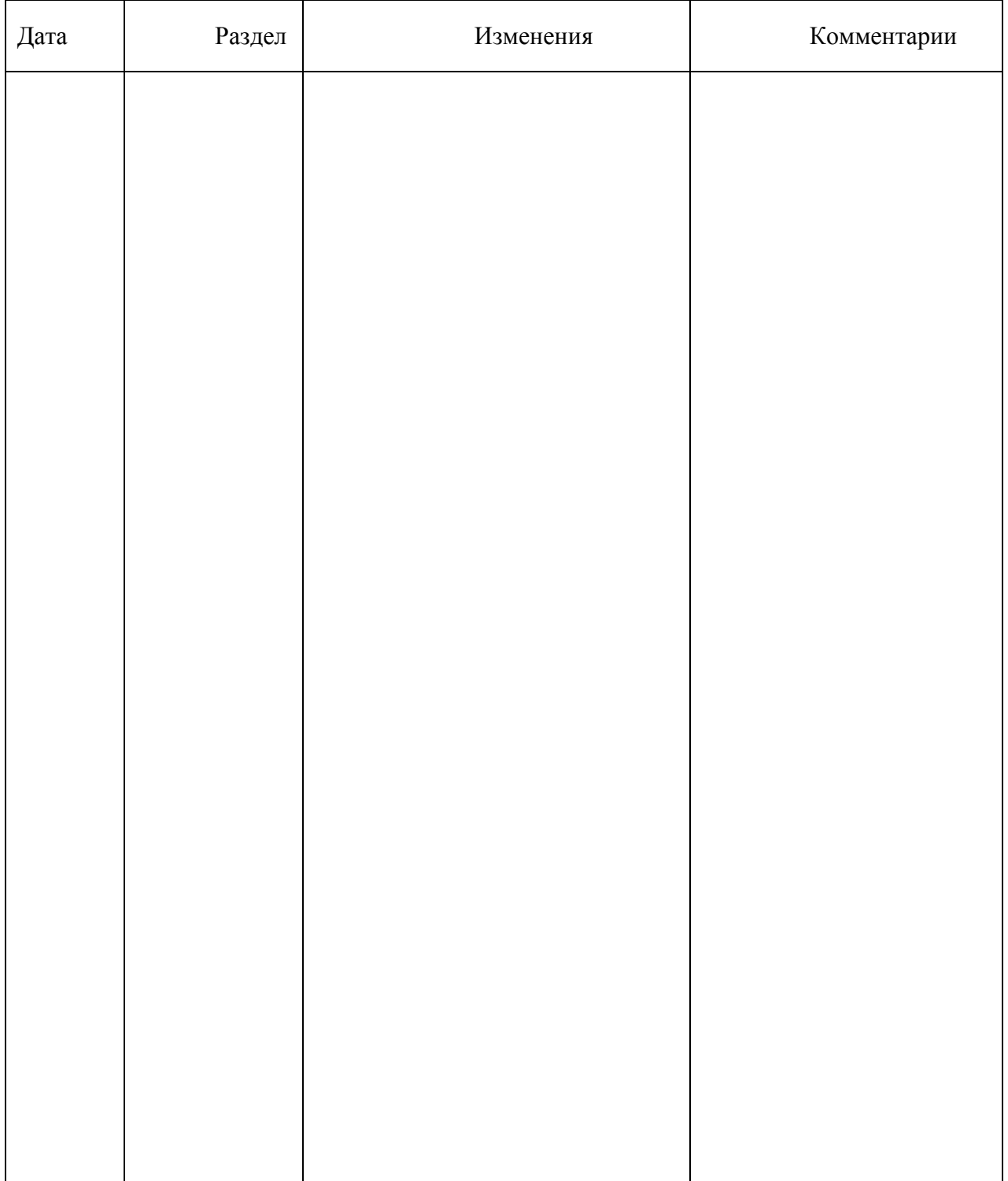

Программу разработал:

Миндалев И.В., доцент

(подпись)

## Рецензия

на рабочую программу по дисциплине «Инженерно-техническая поддержка сопровождения ИС» направления подготовки 09.02.07 «Информационные системы и программирование» ФБГОУ ВО «Красноярский государственный аграрный университет» доцента кафедры «Информационных технологий и математического обеспечения информационных систем» Миндалёва Игоря Викторовича

Рабочая программа  $\Pi$ <sup>O</sup> лисциплине «Инженерно-техническая поддержка ИС» по «Информационные системы сопровождения направлению 09.02.07 программирование» подготовлена доцентом кафедры «Информационных технологий и математического обеспечения информационных систем» ФБГОУ ВО «Красноярский государственный аграрный университет» Миндалёвым И. В.

Рабочая программа разработана в соответствии с ФГОС СПО по направлению 09.02.07 «Информационные системы и программирование».

В целом рабочая программа соответствует требованиям ФГОС СПО. Содержательная часть модулей сформулирована конкретно и четко. Подробно указаны темы лекционных и лабораторных занятий. Предложенное программное обеспечение включает актуальные информационные технологии применяемые в профессиональной деятельности.

На основании вышеизложенного считаю возможным рекомендовать рабочую программу по дисциплине «Инженерно-техническая поддержка сопровождения ИС», подготовленную доцентом кафедры «Информационных технологий и математического обеспечения информационных систем» ФБГОУ ВО «Красноярский государственный аграрный университет» Миндалёвым И. В. к использованию в учебном процессе по направлению 09.02.07 «Информационные системы и программирование».

Репензент:

доцент кафедры вычислительной техники ФГАОУ ВО Сибирский федеральный университет. Институт космических и информационных рекла технологий, канд. техн. наук

Николай Анатольевич Никулин